**AB股权投票权怎么计算的--股权权益计算-股识吧**

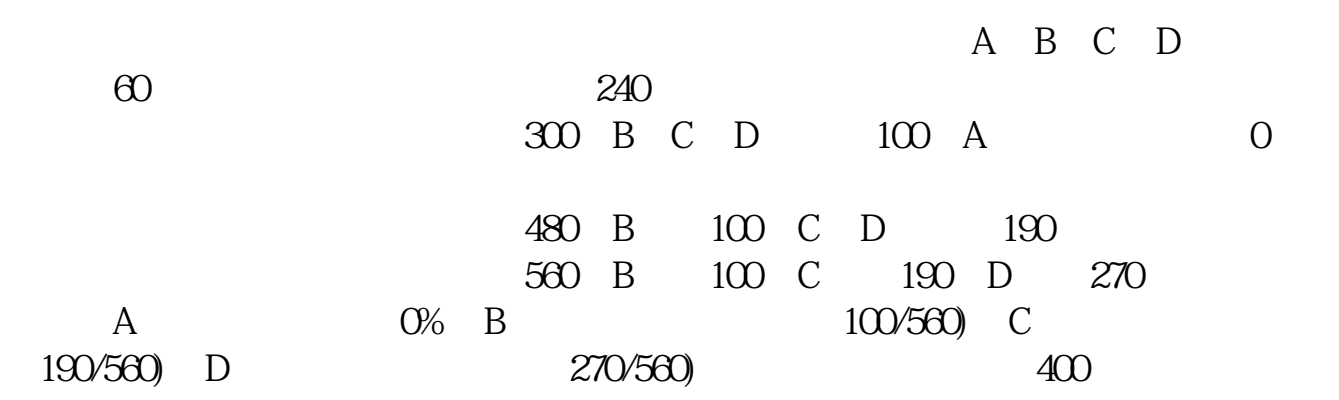

## A B C

 $B = 1*40\% + 0.5*30\% + 2*30\% = 1.15$ <br> $B = 6\% + 1.15*(16\% - 6\%) = 17.5\%$ 

c 1 2

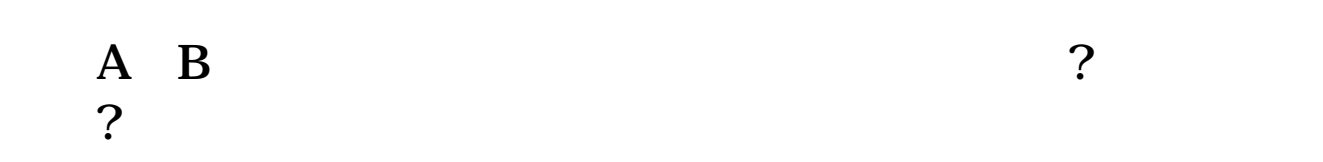

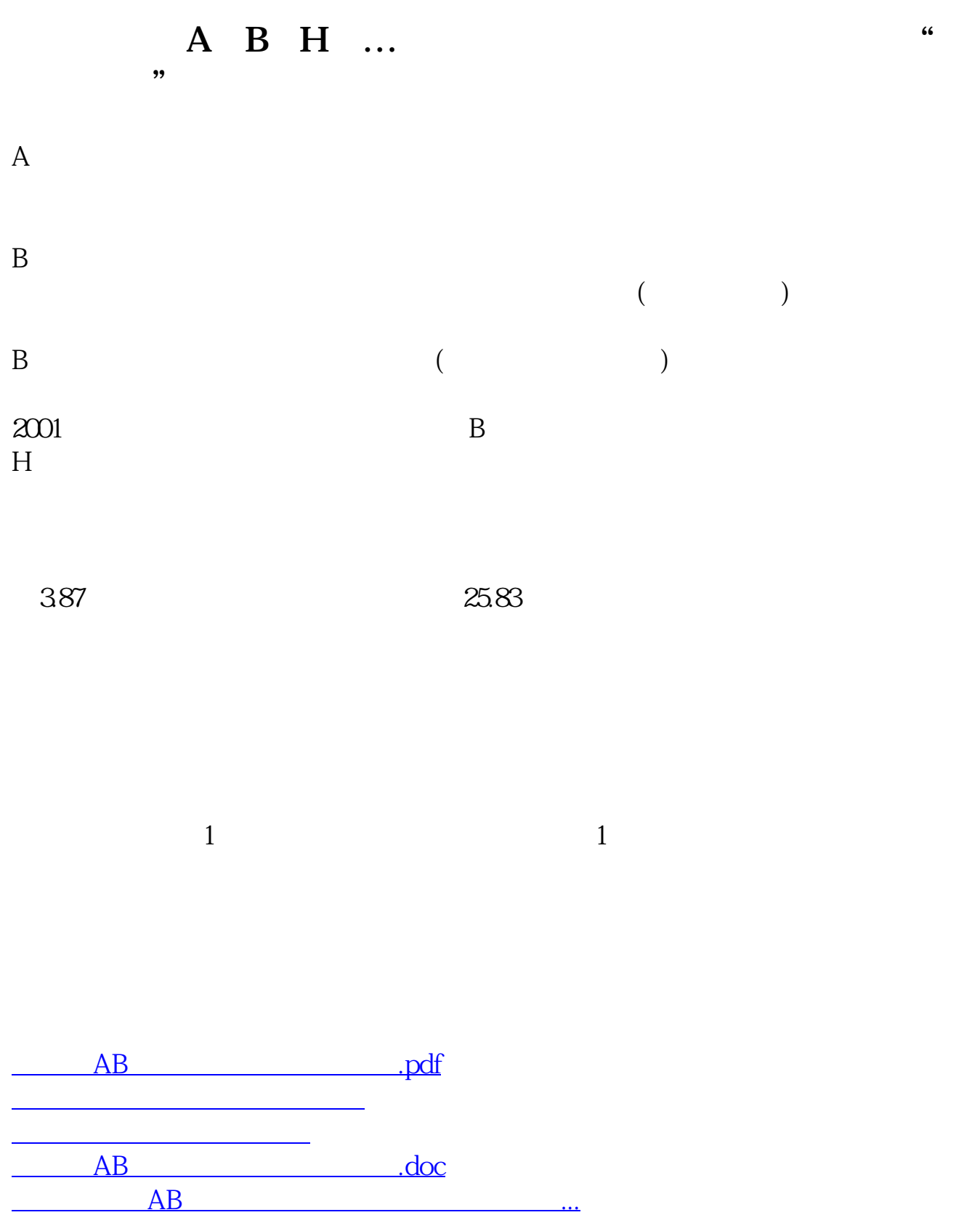

<https://www.gupiaozhishiba.com/chapter/74023584.html>